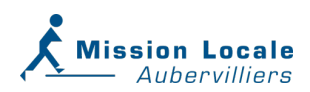

Dans une recherche d'emploi, la première impression compte. C'est pourquoi il est primordial de se démarquer des autres candidats avec un CV moderne qui fait bonne impression. Pour vous accompagner dans cette démarche, la mission locale d'Aubervilliers met à votre disposition **[CVdesignR](https://cvdesignr.com/fr)**.

## **Qu'est-ce que CVdesignR ?**

C'est une référence en ligne innovante qui permet de présenter un parcours professionnel de manière moderne et professionnelle, même pour les novices du monde du travail. CVdesignR donne accès à de nombreux modèles de CV gratuits et modernes avec un aspect professionnel.

## **Comment fonctionne, CVDesignR ?**

- **Créer mon CV :**À partir d'une large sélection, choisissez votre modèle préféré et personnalisez-le. Ajoutez des logos d'entreprise, des certifications, et déclinez-le en plusieurs formats et langues. Vous avez le choix entre trois niveaux d'aspect (professionnel, classique ou design).
- **Gagner en visibilité :**Après la création de votre cv, vous avez la possibilité de le publier en 1 clic sur un moteur de recherche destiné aux recruteurs. Le recruteur pourra alors accéder à votre CV sur la base de votre objectif professionnel et de vos compétences. Préparez-vous à être contacté.
- **Postuler et organiser ma recherche :** Découvrez des millions d'offres pour des postes à pourvoir partout en France. Postulez en accédant aux sites des entreprises, d'offres d'emploi ou directement depuis votre espace en 1 clic avec votre CV.
- **Relecture et collaboration :** CVdesignR vous offre aussi la possibilité de travailler de manière collaborative avec votre conseiller. Vous pouvez demander la relecture de votre CV par votre conseiller depuis votre espace personnel.

Il ne vous reste plus qu'à télécharger votre CV au format PDF haute définition et à générer un lien pour le partager en ligne. CVDesignR vous permet même d'y insérer un QR code pour un processus de recherche encore plus rapide.

## **[Demandez un accès CvdesignR à la Mission Locale](https://airtable.com/appW1jdXjYpl5MnZw/shrNBTFZEcPHDkD5k)**

**[Et si vous avez besoin d'un accompagnement dans votre démarche, n'hésitez donc](https://missionlocale-aubervilliers.org/contact/) [pas à contacter la Mission Locale d'Aubervilliers.](https://missionlocale-aubervilliers.org/contact/)**